# **Agenda**

Experience in computer vision and machine learning:

- Pedestrian detection
- Vehicle detection
- Current research
- Educational courses:
	- Educational course "Introduction to deep learning using the Intel® neon™ Framework" (RUS/ENG)
- CalciumCV: Computer vision software for calcium signaling in astrocytes

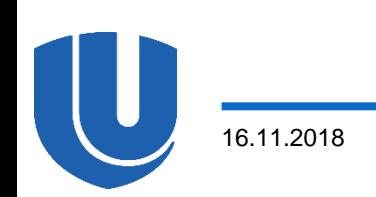

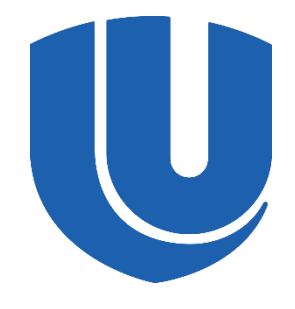

**Nizhny Novgorod State University**

**Institute of Information Technologies, Mathematics and Mechanics**

# **Computer Vision and Applications: Pedestrian and Vehicle detection**

V.D. Kustikova, P.N. Druzhkov, E.A. Kozinov, I.B. Meyerov, A.N. Polovinkin, N.Yu. Zolotykh  $(2012 - 2015)$ 

- $\Box$  I initial image (in our case RGB)
- The pedestrian detection problem consists in mapping image to the set of pedestrian location:

$$
\varphi \colon I \to B, \qquad B = \left\{ b_k, k = \overline{0, |B| - 1} \right\}
$$

 $\Box$  The pedestrian location  $b_k$ is a bounding box constructed around the pedestrian on the initial image

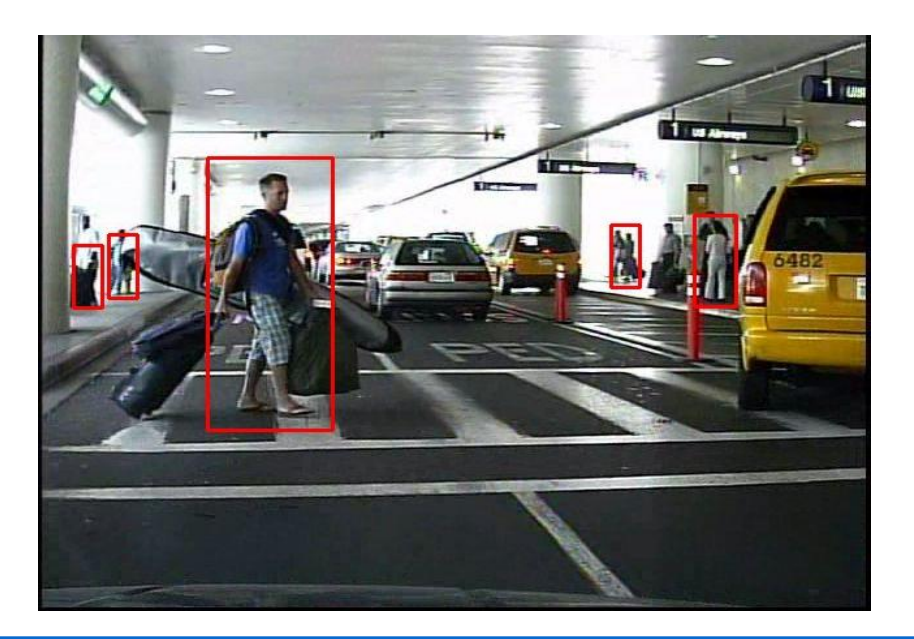

#### **Sliding "window" approach**

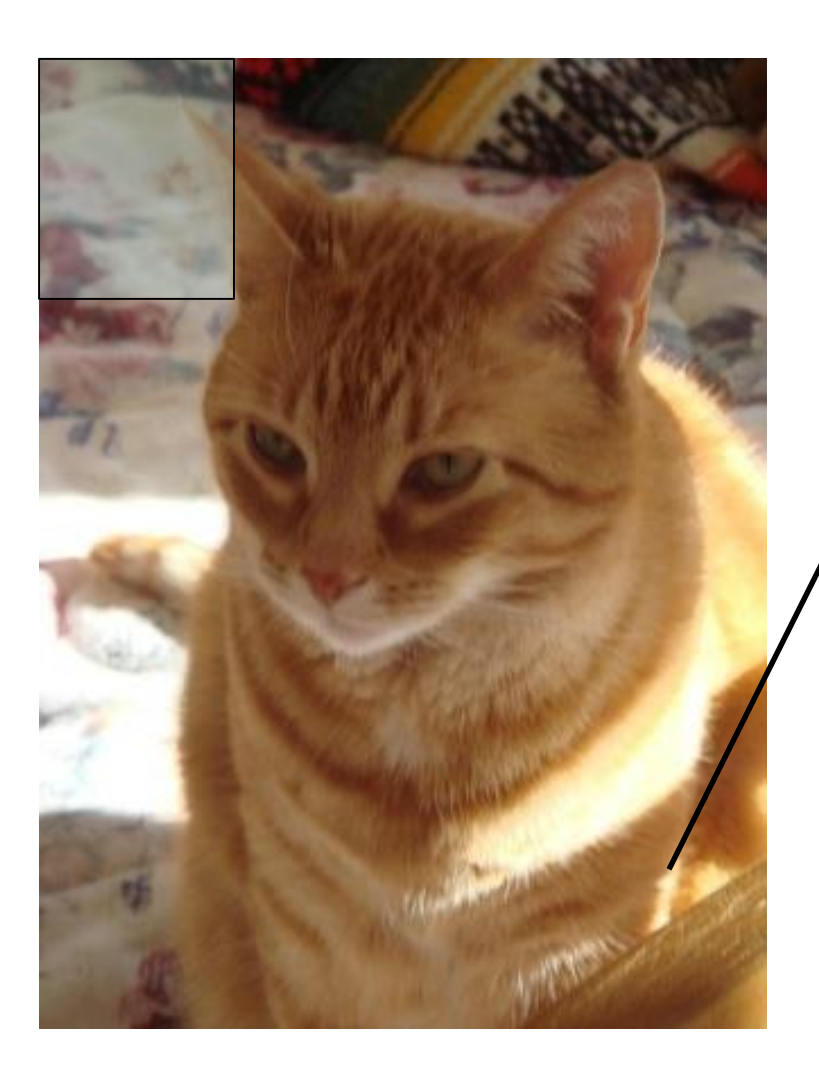

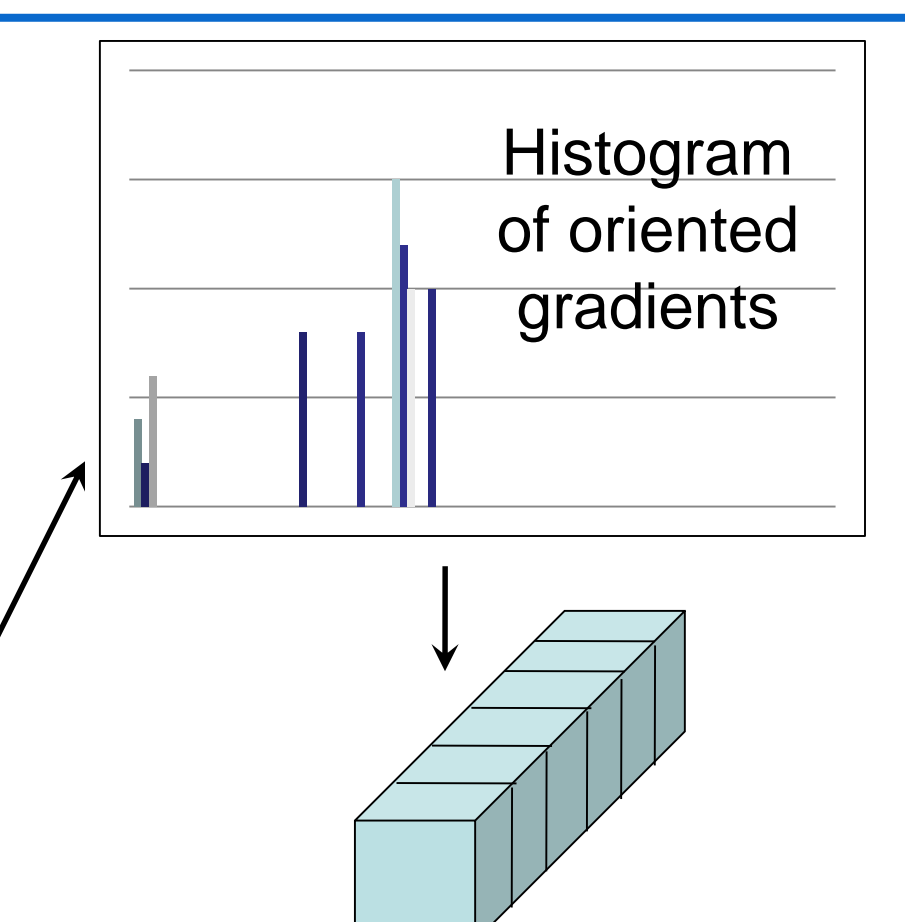

Feature vector

16.11.2018

# **Experiments (1)**

□ Data:

- TUD-MotionPairs for training
- Caltech Pedestrian Dataset (4,250 RGB images 640x480) for testing

Features:

- Histogram of Oriented Gradients (HOG)
- 3,024 features per detection window
- 397 features selected\*

□ Classifiers:

- Support Vector Machines (SVM)
- **Gradient Boosting Trees (GBT) → OpenCV**

**\* Tuv E., Borisov A., Runger G. Feature Selection with Ensembles, Artificial Variables, and Redundancy Elimination // Journal of Machine Learning Research. – 2009. – № 10. – P. 1341–1366.**

## **Experiments (2)**

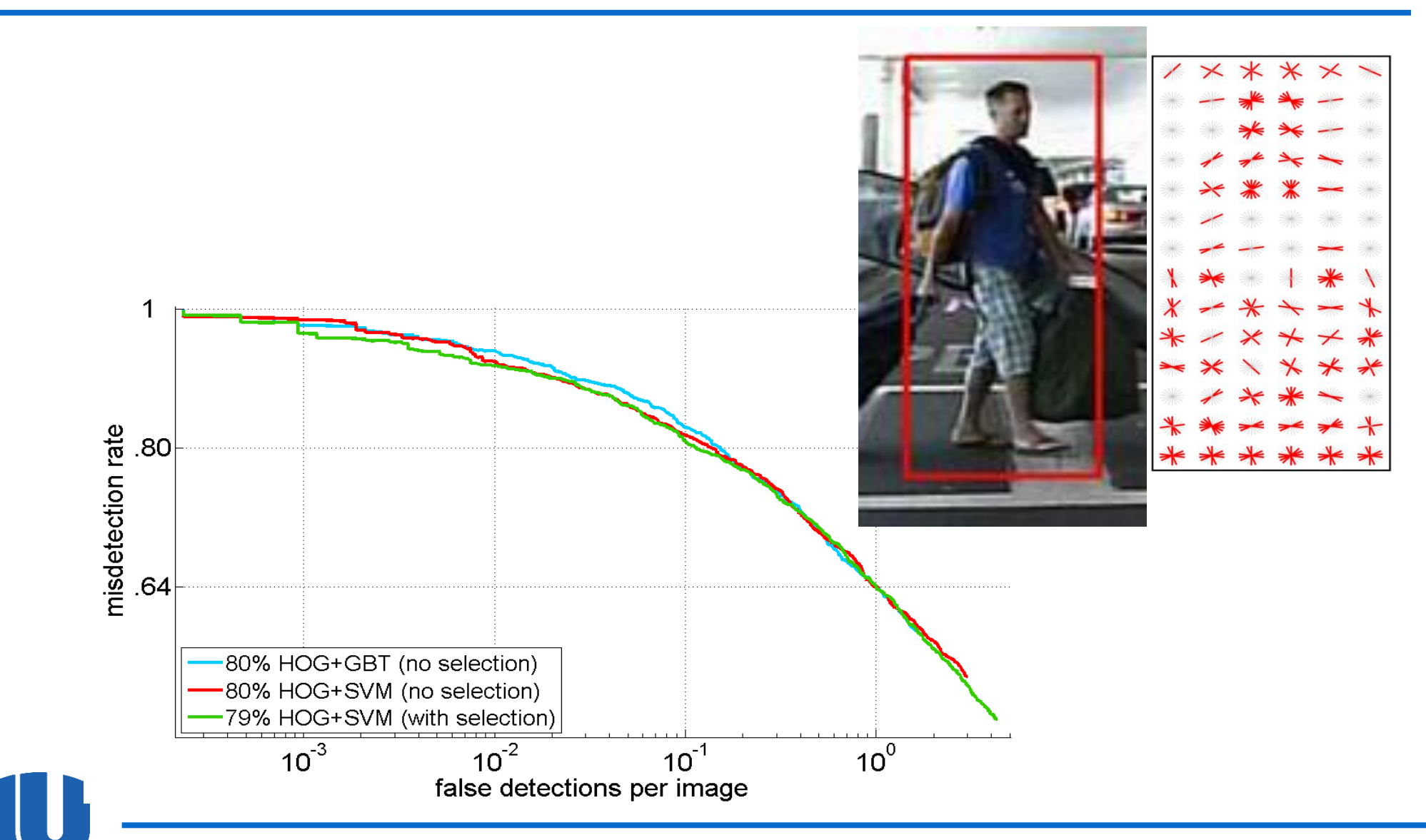

 $\Box I_0, I_1, ..., I_{N-1}$  is a frames sequence, where N is a number of frames

 The problem of vehicle video detection consists in mapping each frame  $I_k$  into the set of objects locations  $B_k$ :

$$
\varphi: I_k \to B_k, \qquad B_k = \left\{ b_l^k, l = \overline{0, |B_k| - 1} \right\}
$$

)

$$
b_l^k = ((x_1^l, y_1^l), (x_2^l, y_2^l) [, s^l, c^l])
$$
  

$$
s^l \in \mathbb{R} \text{ is a confidence}, \qquad (x_1^1, y_1^1)
$$
  

$$
c^l \text{ is a vehicle class}
$$

$$
(x_1^2, y_1^2)
$$
\n
$$
(x_2^2, y_2^1)
$$
\n
$$
(x_2^2, y_2^2)
$$
\n
$$
(x_2^2, y_2^2)
$$

)

 $\Box$  The model requires construction of objects tracks

 $\Box$  The map  $\psi$  from the vehicles locations of the frame  $I_k$  to the vehicles locations of the frame  $I_{k+1}$ :

$$
\psi: B_k \to B_{k+1} \cup \{b\}, b = \big((-1,-1), (-1,-1) [, s, c]\big)
$$

 $\Box$  If  $I_k$  is the first frame where the object was detected,  $r_0(k)$  is the bounding box index and  $q$  is the number of frames where the object is visible, then a *track* is a sequence of locations  $T_{r_0(k)}^k = \left(b_{r_0}^k, b_{r_1}^{k+1}, \ldots, b_{r_{q-1}}^{k+q-1}\right), \qquad b_{r_i}^{k+i} = \psi\left(b_{r_{i-1}}^{k+i-1}\right), i = \overline{1, q-1}$ 

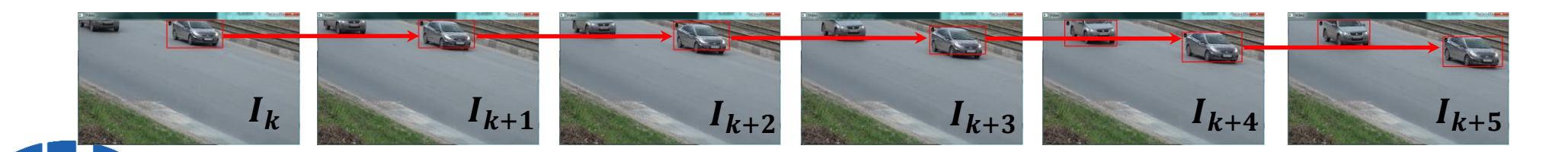

#### **Software**

The software implementation uses OpenCV computer vision library

- Latent Support Vector Machines\* is used as a detection algorithm
- The vehicle classifier (class CAR) was trained on PASCAL Visual Object Challenge 2007 data set and our data

**\* Felzenszwalb P. F., Girshick R. B., McAllester D., Ramanan D. Object Detection with Discriminatively Trained Part Based Models // IEEE Transactions on Pattern Analysis and Machine Intelligence (PAMI'10). – 2010. – V. 32, № 9. – P. 1627–1645.**

# **Experiments (1)**

□ Test data:

- *track\_10\_5000-7000*: 25 FPS, 720x405, 2000 frames = 80 s, ~3000 bounding boxes, 58 tracks, vehicles of the only class CAR, that move in 4 lanes of the same direction
- *track\_10\_7000-8000*: 25 FPS, 720x405, 1000 frames = 40 s, ~1000 bounding boxes, 29 tracks, objects of two classes, CAR and BUS

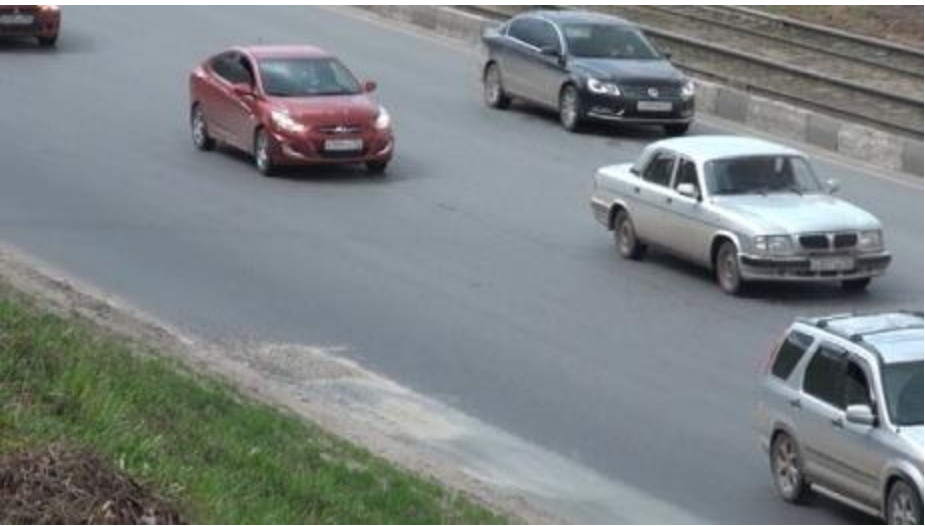

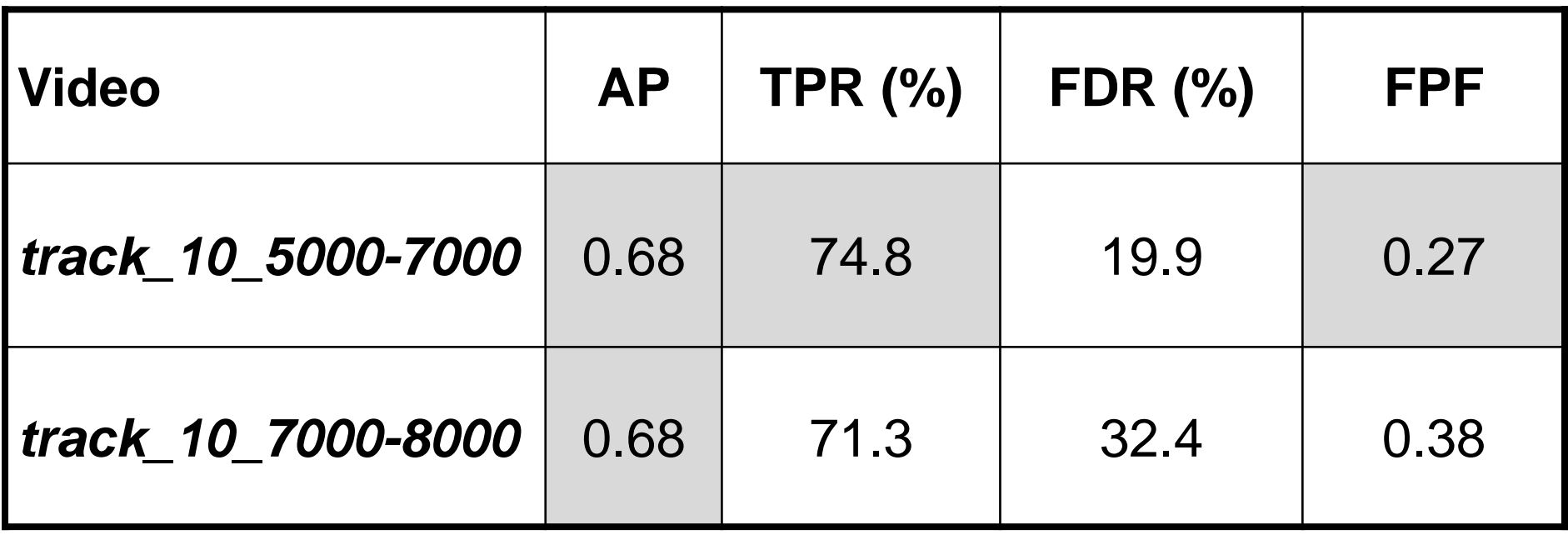

- $\Box$  the average precision (AP)
- $\Box$  the true positive rate (TPR)\*
- $\Box$  the false detection rate (FDR)\*
- $\Box$  the average false positives per frame (FPF)\*
	- **\* overlapping square is more than 50%**

#### **Current research**

- □ More complicated traffic data
- Applying detectors based on deep learning (SSD, YOLO, etc.)
- □ Combining semantic segmentation and vehicle detection

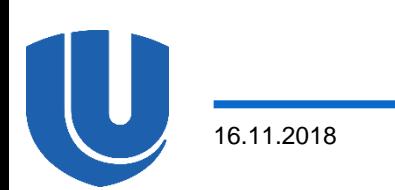

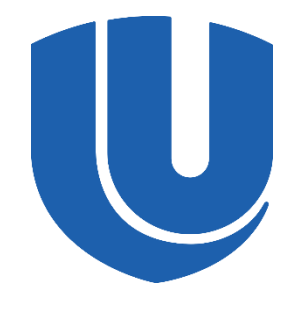

**Nizhny Novgorod State University**

**Institute of Information Technologies, Mathematics and Mechanics**

# **Educational courses**

# **Educational course "Introduction to deep learning using the Intel® neon™ Framework"**

□ Topics:

- Introduction to deep learning
- Multilayered fully-connected neural networks
- Introduction to the Intel® neon™ Framework
- Convolutional neural networks. Deep residual networks
- Transfer learning of deep neural networks
- Unsupervised learning: autoencoders, deconvolutional networks
- Recurrent neural networks
- Introduction to the Intel® nGraph™

 Links: [Russian version](http://hpc-education.unn.ru/%D0%BE%D0%B1%D1%83%D1%87%D0%B5%D0%BD%D0%B8%D0%B5/%D0%BA%D1%83%D1%80%D1%81%D1%8B/intel-neon-framework), [English version](http://hpc-education.unn.ru/en/trainings/collection-of-courses/introduction-to-deep-learning-using-the-intel-neon-framework) (2018) Authors: Kustikova V., Zolotykh N., Zhiltsov M.

#### **Other educational materials**

 *Бовырин А.В., Дружков П.Н., Ерухимов В.Л., Золотых Н.Ю., Кустикова В.Д., Лысенков И.Д., Мееров И.Б., Писаревский В.Н., Половинкин А.Н., Сысоев А.В.* Учебный курс "Разработка мультимедийных приложений с использованием библиотек OpenCV и IPP" [\[http://www.hpcc.unn.ru/?doc=602\]](http://www.hpcc.unn.ru/?doc=602) (2012)

 *Баркалов К.А., Мееров И.Б., Сысоев А.В., Сиднев А.А., Кустикова В.Д., Козинов Е.А., Бастраков С.И., Донченко Р.В., Малова А.Ю., Сафонова Я.Ю.*  Учебный курс "Параллельные численные методы" [\[http://www.hpcc.unn.ru/?doc=491\]](http://www.hpcc.unn.ru/?doc=491) (2012)

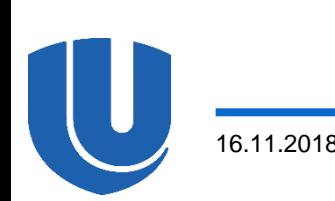

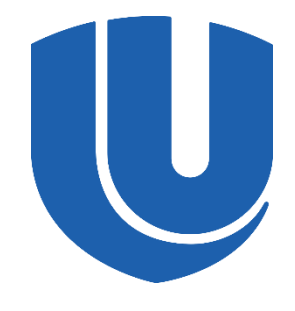

**Nizhny Novgorod State University**

**Institute of Information Technologies, Mathematics and Mechanics**

# **CalciumCV: Computer vision software for calcium signaling in astrocytes**

V. Kustikova, M. Krivonosov, A. Pimashkin, P. Denisov, A. Zaikin, M. Ivanchenko, I. Meyerov, and A. Semyanov  $(2016 - 2018)$ 

## **Introduction**

- Astrocytes are electrically inactive brain cells
- $\Box$  Imaging of calcium activity is a basic method for calcium activity analysis. Recently, several approaches to measure automatically the parameters of individual events been suggested, however, none of these methods has become a standard
- The state-of-the-art approaches for image preprocessing are based on deep learning
- The labeling data is performed by experts, but there are astrocyte activities which may be invisible for some of them that is why the labeling is a subjective process. Therefore, the application of deep learning to the astrocyte activity analysis is complicated
- □ We improved the previously developed method: Wu Y.W., et al. Spatiotemporal calcium dynamics in single astrocytes and its modulation by neuronal activity, 2014
- The proposed method analyses time-lapse imaging records for the calcium activity of an astrocyte
- □ Each frame displays a spatial distribution of fluorescence intensity in several planes parallel to the substrate, yielding a set of planar images that reflect calcium activity
- We introduce and consider a maximal projection, defined as the maximal intensity at each point over this set:

$$
V = \{V_s, 0 \le s \le k - 1\}, V_s = \left(V_{ij}^{(s)}: 0 \le i \le h - 1, 0 \le j \le w - 1\right),\
$$

where  $k$  is a number of frames, and  $V_s$  is a frame with a resolution  $w \times h$ 

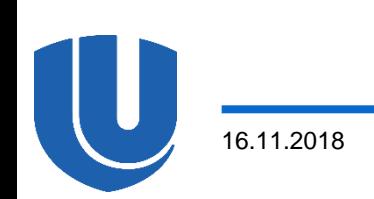

#### **Problem statement (2)**

 Moreover, we have a movie that corresponds to the camera noise and represents a video without astrocyte:

$$
N = \{N_r, 0 \le r \le n - 1\}, N_r = \left(N_{ij}^{(r)}: 0 \le i \le h - 1, 0 \le j \le w - 1\right),\
$$

where  $n$  is a number of frames, and  $N_r$  is a noise frame

 The principle of noise generation on videos is unknown; the noise model is Gaussian noise

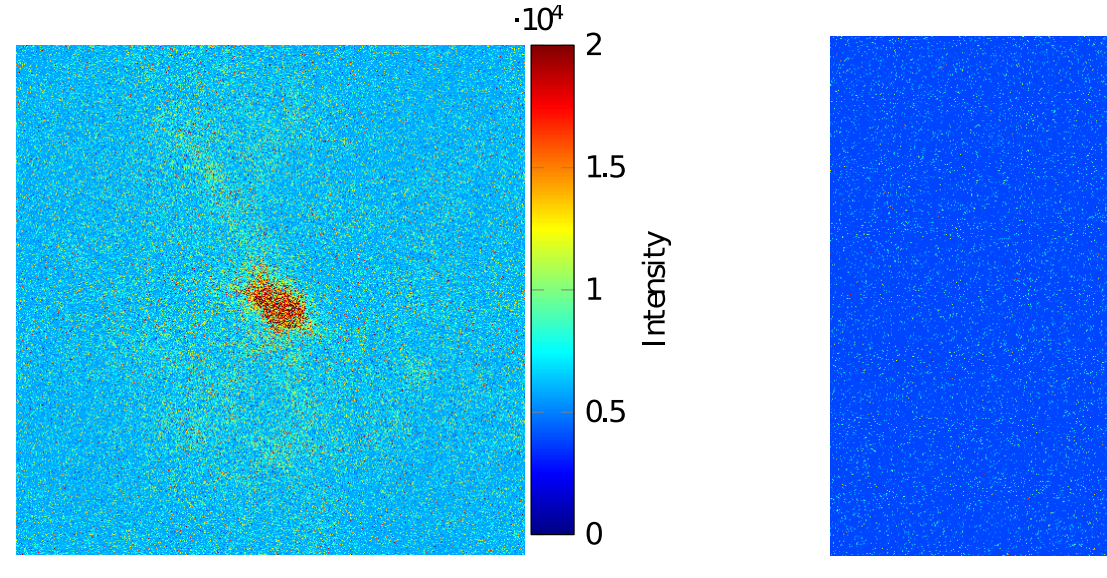

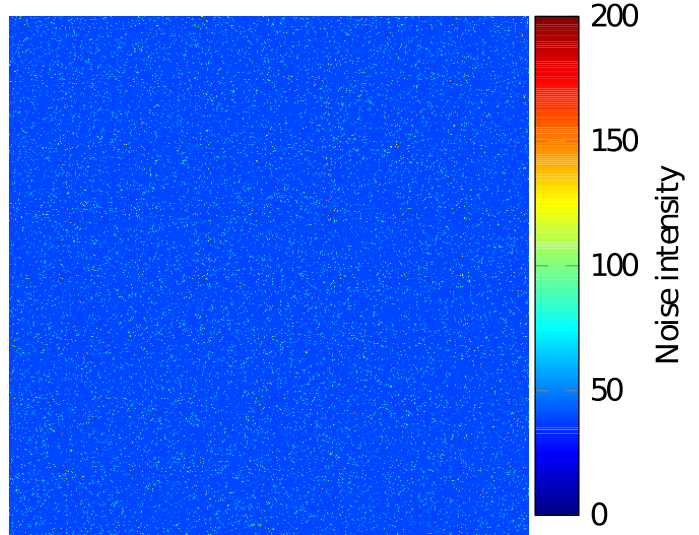

## **Method**

The proposed method includes the following steps:

- 1. Video preprocessing
- 2. Calculating a baseline of the fluorescence intensity and its relative variation
- 3. Detecting calcium events based on the relative intensity variation

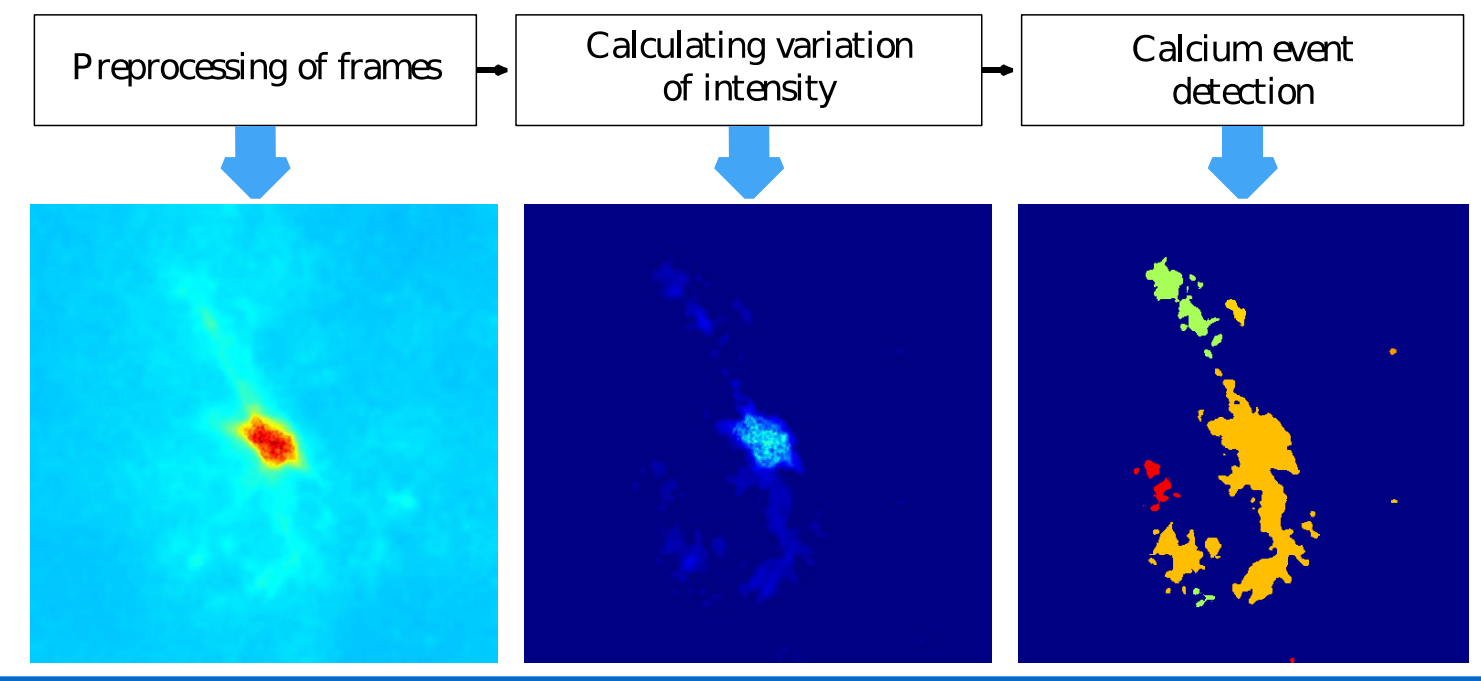

# **Step 1. Video preprocessing**

- Aligning an image (eliminating jitter) based on normalized crosscorrelation
- □ Calculating noise parameters based on the input noise video, identifying points of *undefined activity* and subtracting the camera noise
- Filtering frames using block-matching and 3D filtering method (BM3D)
- Evaluating a noise level on the filtered video relative to the baseline level. We construct a set of activity moments

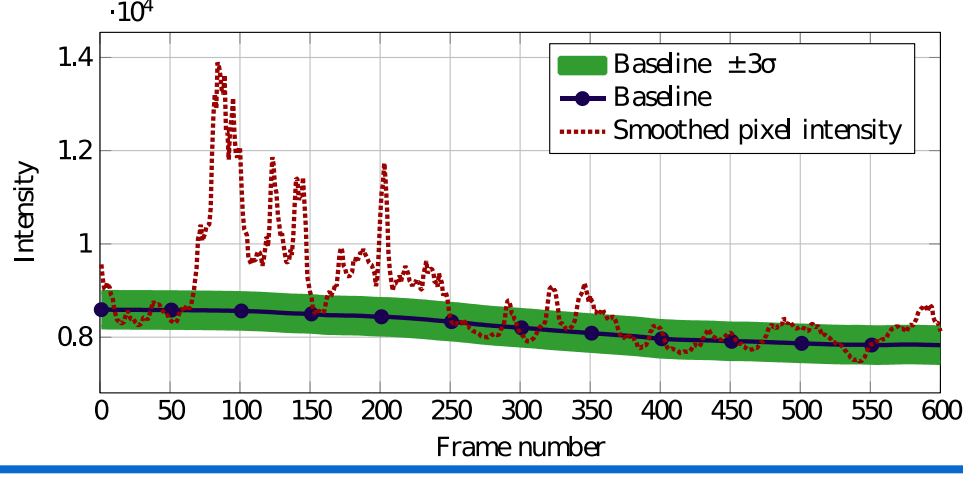

# **Step 2. Calculating a baseline of the fluorescence intensity and its relative variation**

 Calculating the baseline intensity for each pixel assumes an iterative approximation by applying moving average for the current estimate of a baseline

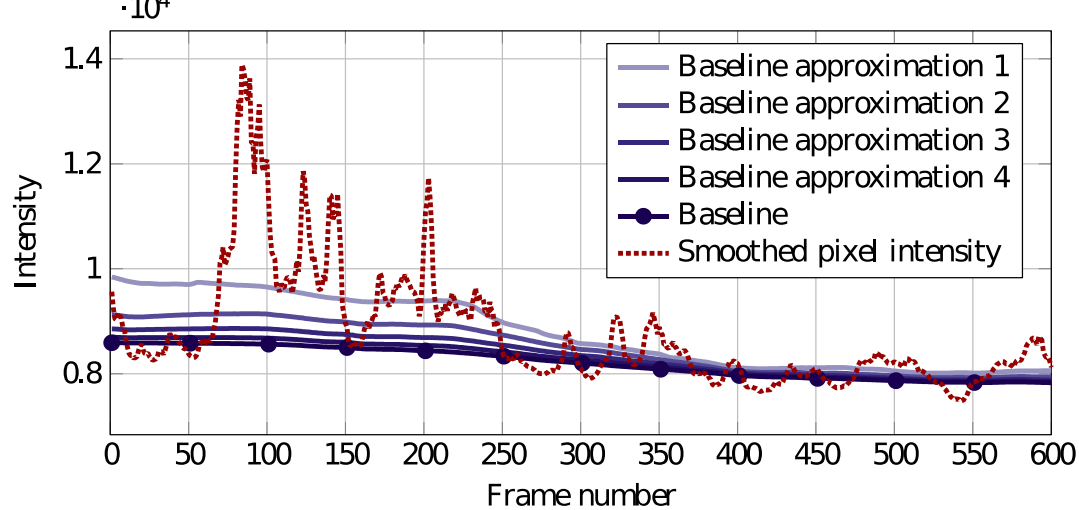

 The formula for the relative intensity variation for each pixel is standard one and is used to compute calcium fluorescence  $dF$  $F_0$ =  $F-F_0$  $F_{0}$ , where  $F_0$  is a baseline pixel intensity,  $F$  is a pixel intensity realization in time

# **Step 3. Detecting calcium events based on the relative intensity variation (1)**

- $\Box$  Identifying time gaps where each pixel is active
	- Clustering the activity moments using DBSCAN method

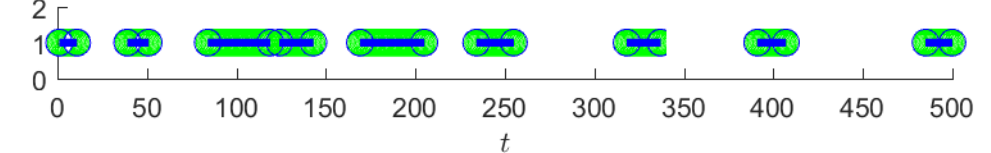

- □ Combining these time gaps over space and time based on sliding window approach
	- Representing the constructed time gaps for the set of all pixels as a set of graph vertices

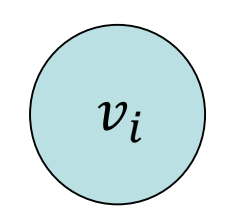

 $v_i = \{(x^i,y^i),(t_s^i,t_f^i)\},(x^i,y^i)$  is a pixel displacement,  $\left(t_s^i,t_f^i\right)$  is an activity time gap,  $t_{\scriptscriptstyle S}^{\,i}$  is a start frame identifier,  $t_{\!f}^{\,i}$  is a final frame identifier

# **Step 3. Detecting calcium events based on the relative intensity variation (2)**

– Two vertices are connected by an edge if the corresponding pixels belong to the same window location and the corresponding time gaps intersect

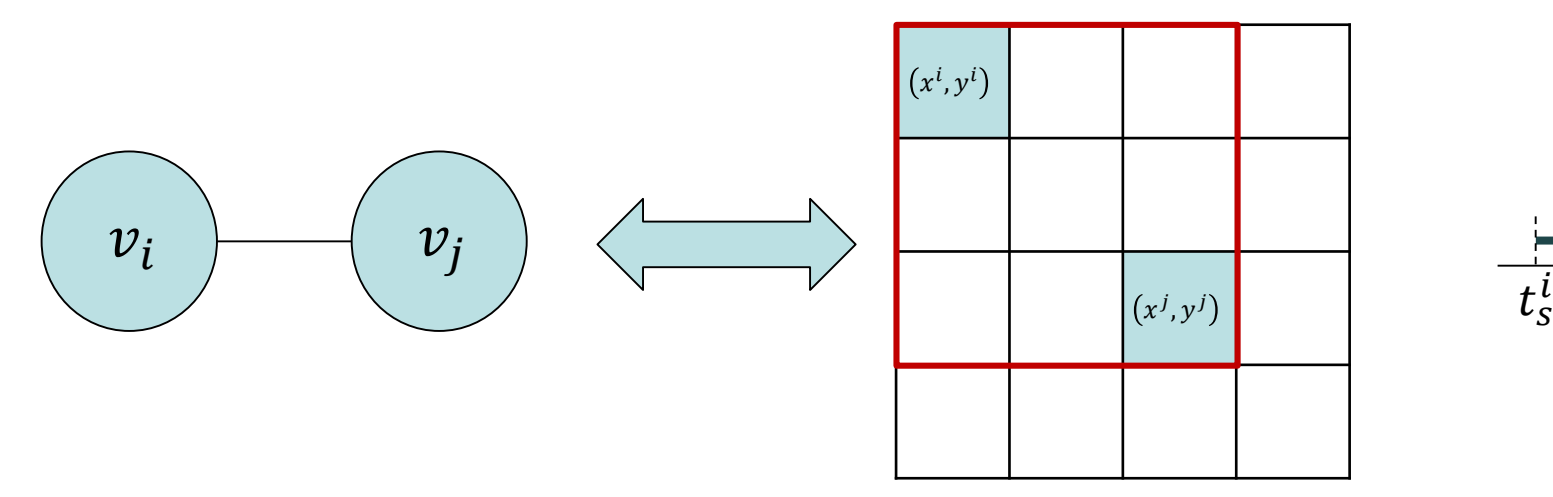

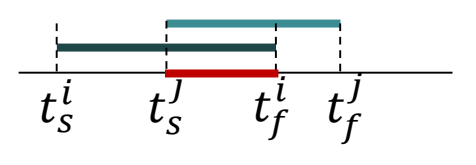

- Constructing connectivity components for this graph
- Each connectivity component represents an astrocyte event

## **Implementation**

- $\Box$  The proposed method is implemented in C++ programming language, tools for statistical events analysis are implemented in MATLAB
- The code is distributed free and open source
- The source code can be downloaded from GitHub: <https://github.com/UNN-VMK-Software/astro-analysis>
- We also submit a short test movie and step-by-step tutorial for building and executing developed program, and for fine-turning method parameters

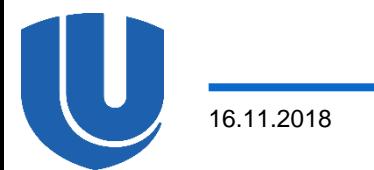

#### **Experimental data**

 We used 10 records with a duration from 100 to 3000 frames, with frame resolution is not exceeding  $512 \times 512$  pixels

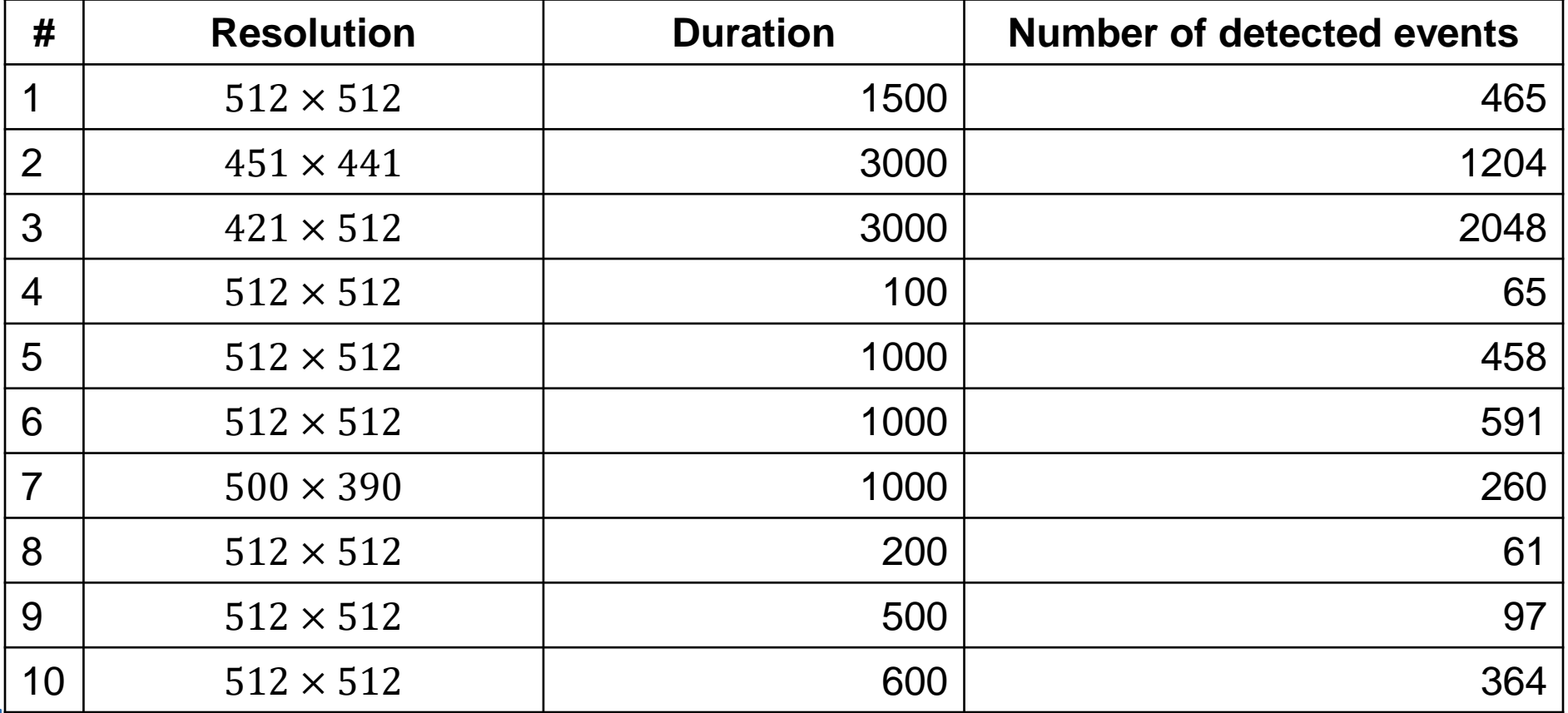

# **Results (1)**

- □ The correctness of event detection in a given subject area is determined today by the method of expert assessments
- $\Box$  Identification of calcium events was confirmed by visual inspection

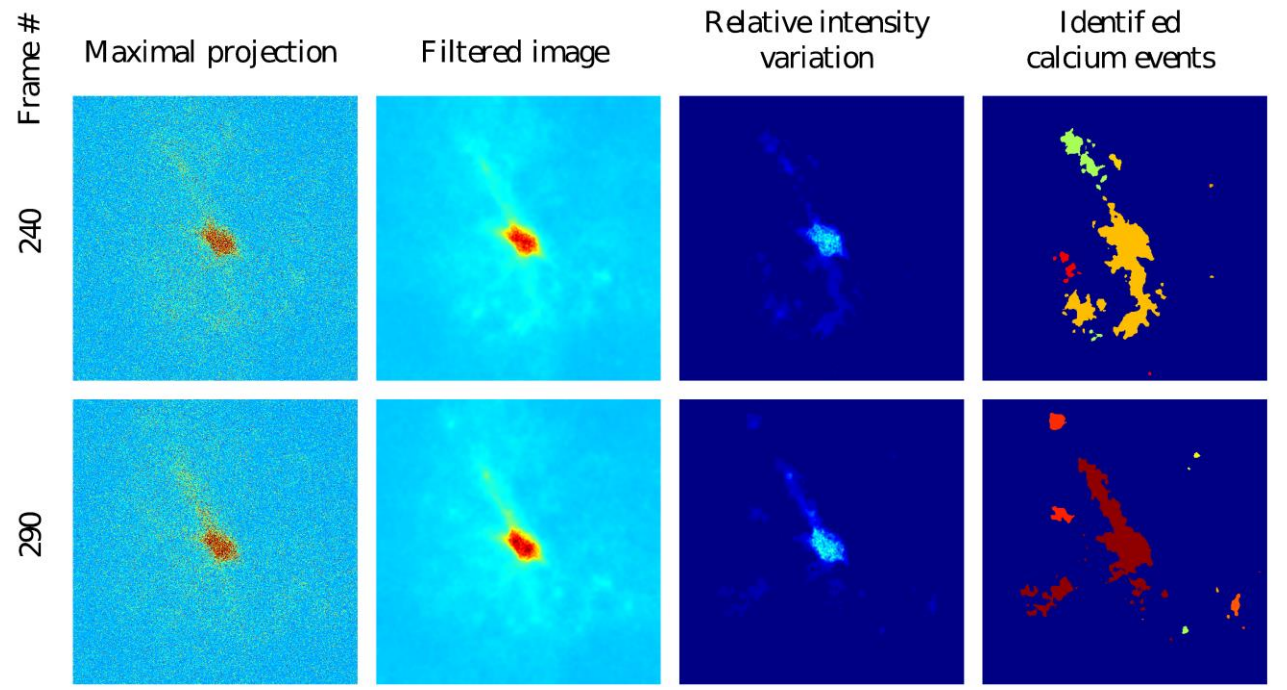

 The proposed method adequately yields the regions of calcium activity

16.11.2018

# **Results (2)**

- We implemented a statistical analysis of calcium events
- The complementary cumulative distribution functions for durations and maximal projections of events are approximated well by power laws, as confirmed by Kolmogorov-Smirnov test
- $\Box$  The typical values of the exponents are consistent with the previously reported data in Wu Y.W., et al., 2014

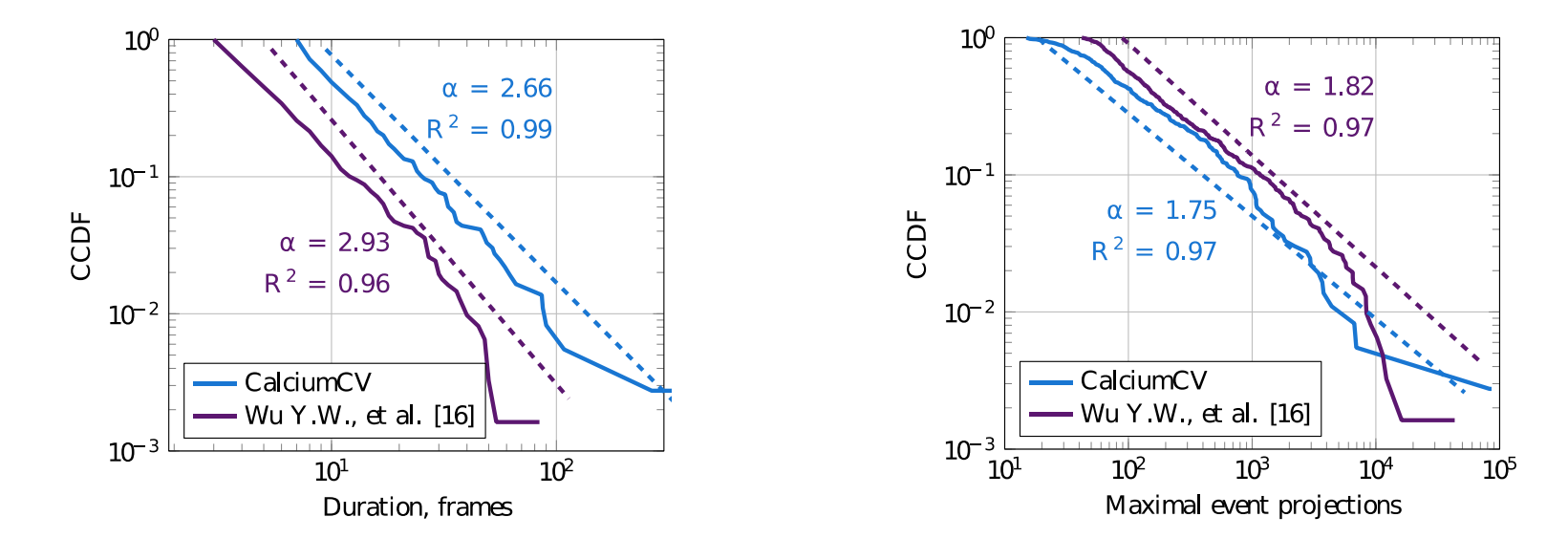

# **Space-time measurements (1)**

- Spatial histogram of event start and end
- □ Spatial activity histogram
- □ Vectors of the event front spread
- One-dimensional histograms of the number of splits and merges within an event, the difference of splits and merges
- Compactness index for each video frame
- Two-dimensional histogram of the event count with different number of splits and merges
- □ Correlations between different measurements

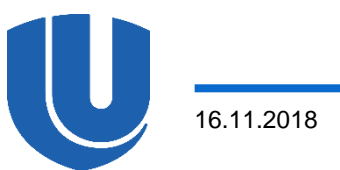

## **Space-time measurements (2)**

#### □ Spatial histogram of event start and end

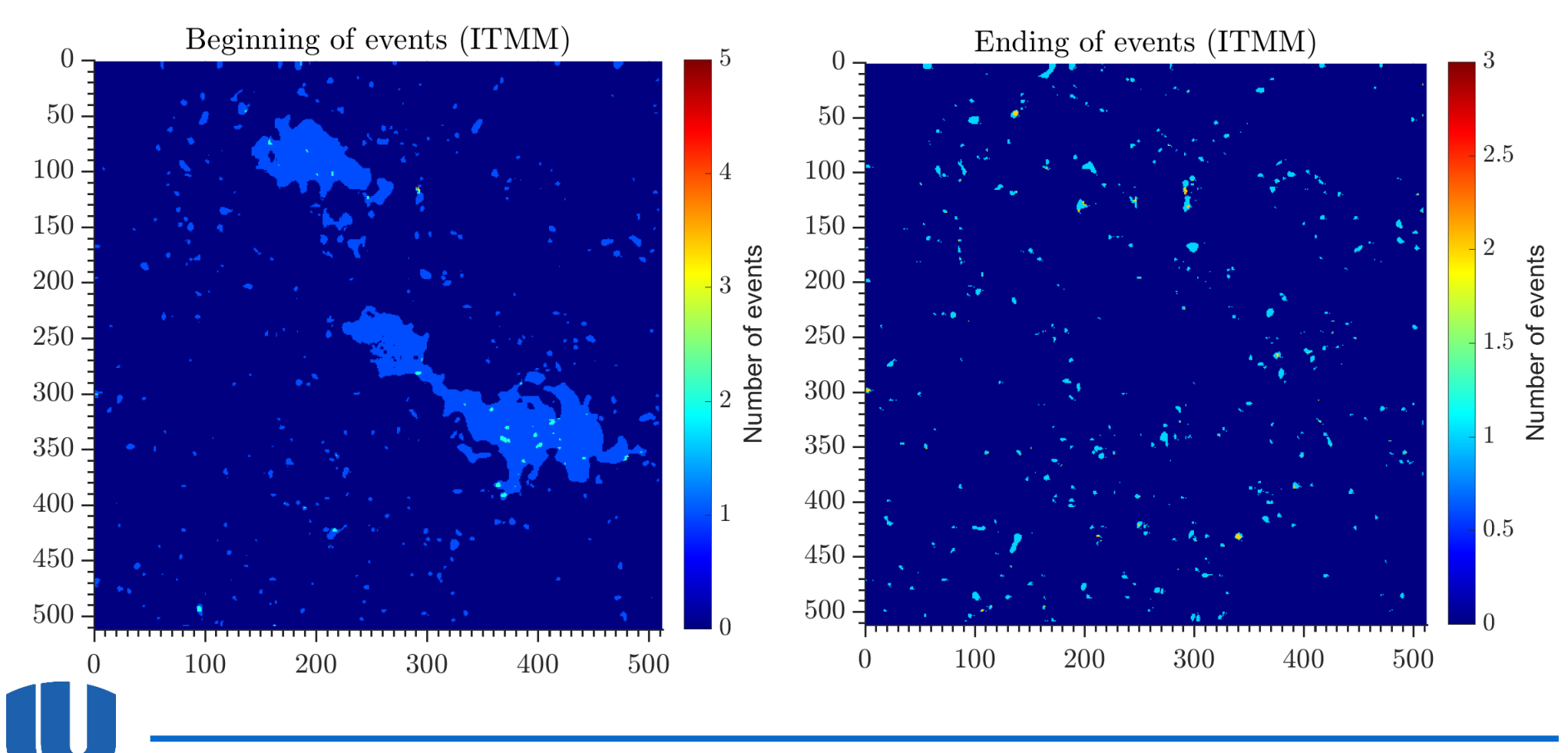

### **Space-time measurements (3)**

□ Number of region splits and merges

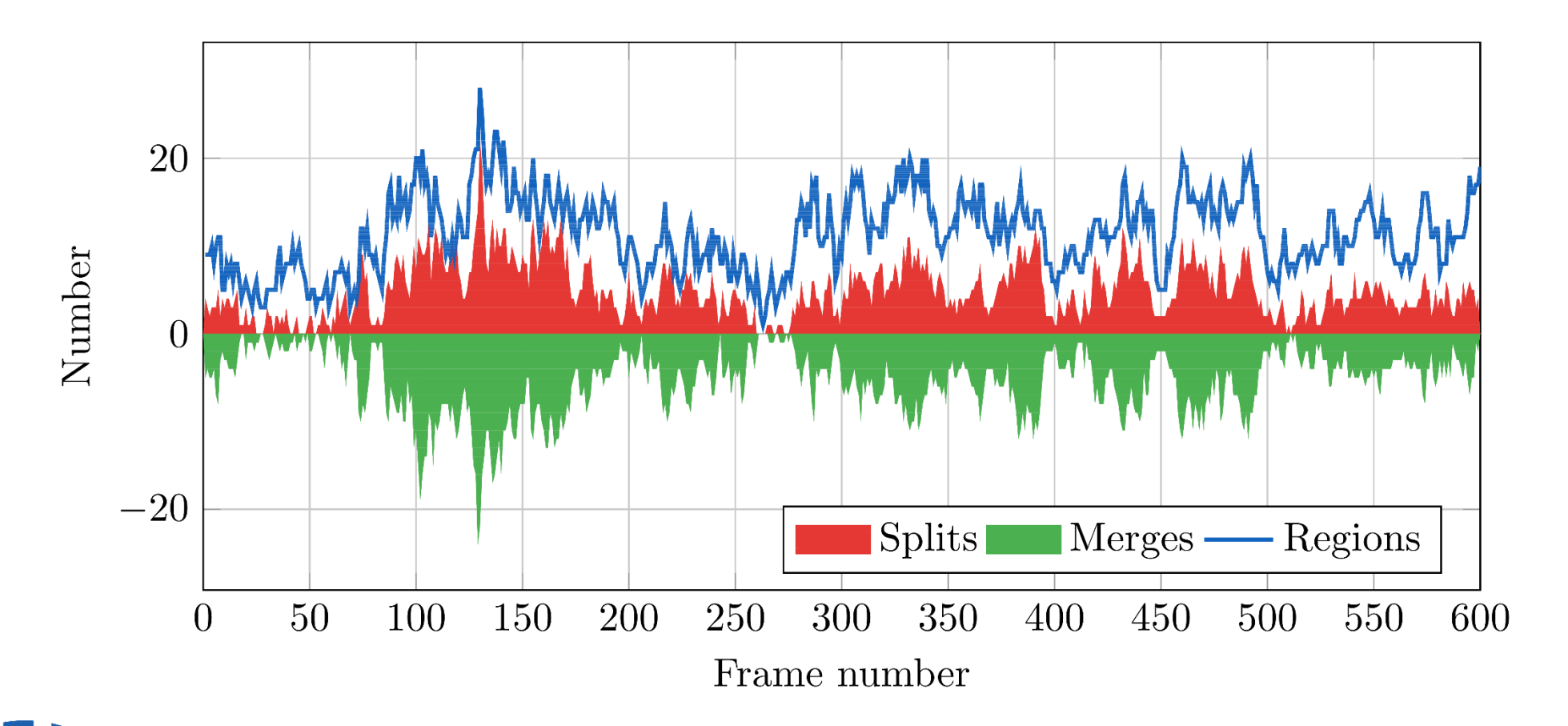

## **Space-time measurements (4)**

#### □ Event front spread

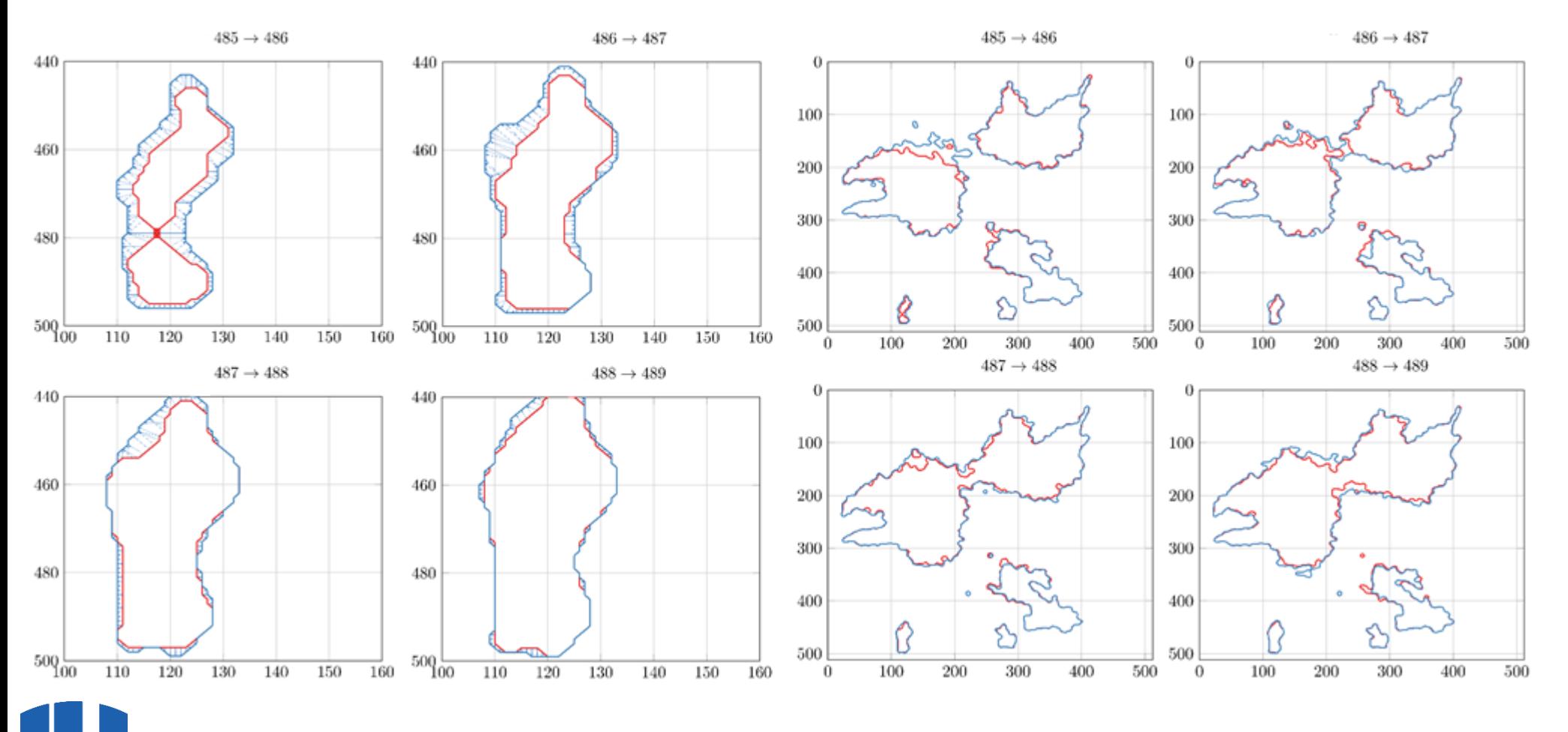

16.11.2018

# **Conclusion**

- We have demonstrated a method for detecting calcium activity in astrocytes
- $\Box$  The novelty of the proposed method consists in estimating noise parameters and constructing the baseline level corresponding to the inactive state of astrocyte
- The software is available at GitHub for testing on raw experimental data: <https://github.com/UNN-VMK-Software/astro-analysis>
- □ Our program can be used by researchers analyzing spatiotemporal properties of calcium events in astrocytes and other cell types
- The proposed method is open for future development

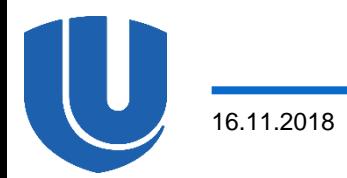

#### **Contacts**

□ E-mail: [valentina.kustikova@itmm.unn.ru](mailto:valentina.kustikova@itmm.unn.ru)

□ Web (RUS): <https://sites.google.com/site/kustikovavalentina>

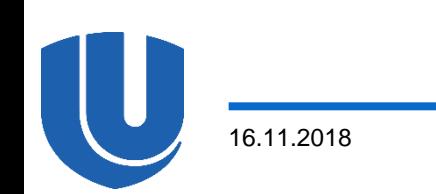